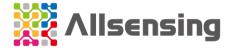

# AGSM-NO<sub>2</sub>-5

(Allsensing gas sensor module)

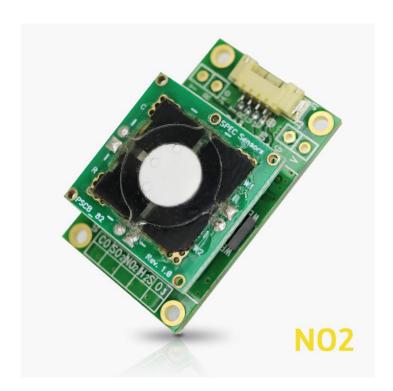

Homepage: <a href="https://www.allsensing.com/">https://www.allsensing.com/</a> wiki: <a href="http://docs.k-allsensing.com/agsm:agsm\_no2">https://docs.k-allsensing.com/agsm:agsm\_no2</a>

1

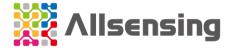

### Summary

AGSM can be easily applied to devices linked to the Internet of Things (IoT) and provides an easy way to monitor sensor values and environmental changes.

- AGSM completes gas calibration and transmits the sensor concentration value (PPB) data using UART communication.
- It is not suitable for applications requiring fast response time (T90<30sec) and is designed to be suitable for monitoring environmental changes for a long time.
- At least 30 minutes to 1 hour or more of sensor stabilization time is required.
- Applied to temperature compensation and gas sensor calibration algorithm.
- It can check the sensor signal value (raw data) output from the sensor driving circuit.
- AGSM product can be applied by interworking with Arduino and compatible products.
- It can be easily integrated into wireless gas detector, portable and network solutions that require small size, light weight, high performance and low power.
- AGSM is supplied with individual gas sensors for CO, H<sub>2</sub>S, SO<sub>2</sub>, NO<sub>2</sub> and O<sub>3</sub>.
- Sensor Calibration
  - If the user has calibration gas and test environment, Zero calibration and Span Calibration can be performed using communication commands.
  - It is recommended to perform Span Calibration of the gas sensor every 6 months.
  - AGSM products are calibrated by using a small chamber of 400mL.

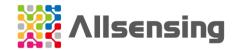

# Product specification and connection method

### 1) Module Specifications

| Performance Characteristics             |                                                                                                    |
|-----------------------------------------|----------------------------------------------------------------------------------------------------|
| Detection Gas                           | NO <sub>2</sub> (Nitrogen Dioxide)                                                                                                    |
| Operating Principle                     | Solid electrolyte electrochemical formula (3-electorde)                                                                                                    |
| Measurement Range                       | 0~5PPM                                                                                                    |
| Low Detection Limit                     | 0.1PPM (100PPB)                                                                                                    |
| Resolution                              | 0.001PPM (1PPB)                                                                                                    |
| Accuracy                                | <5% @ Full Range                                                                                                    |
| T90 response time                       | <150 sec                                                                                                    |
| Communication output                    | UART (TTL 3.3V, 5.0V) 3.3VDC Power input: 3.3V TTL Level 5.0VDC Power input: 5.0V TTL Level                                                                                                    |
| Expected Operating Life                 | > 5 years (10 years @ 25± 10C; 60 ± 30% RH)                                                                                                    |
| Electrical Characteristic               |                                                                                                    |
| Operating Input Voltage Range           | DC 3.3V ~ 5.0V                                                                                                    |
| Operating Current and Power Consumption | (1 Sec period data transmission/reception power consumption) LED ON - Average: 1.13mA at 3.3VDC (3.7mW) - Max 1.17mA at 3.3VDC LED OFF - Average: 0.38mA at 3.3VDC (1.3mW) - Max 0.47mA at 3.3VDC |
| Dimension                               | Size: L X W X H (35 x 21.1 mm x 11.8mm),<br>Height: 11.8mm (Sensor socket applied, standard<br>product), 8mm (Sensor socket not applied,<br>user request)                                         |
| Environmental                           |                                                                                                    |
| Operating Temperature                   | -20 to 40 °C                                                                                                    |
| Operating Humidity Range                | 15 to 95%                                                                                                    |

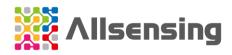

| Based on Standard Conditions 25 °C, 50% RH and 1 atm |
|------------------------------------------------------|
|------------------------------------------------------|

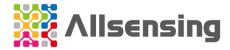

## Connect the product

#### 1) Pin Connection

- Connector(default): Molex 53261, Yeonho 12505WR
- Pin header(option): 2.54 pitch (V:VCC, G:GND, R: RXD, T: TXD)

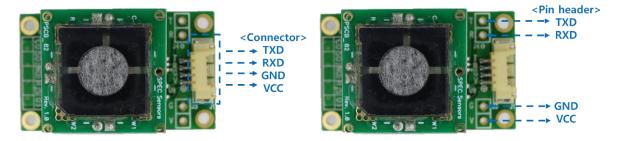

#### 2) Dimension

- Size: L X W (35 x 21.1 mm)
- Height: 11.8mm (Sensor socket applied, standard product), 8mm (Sensor socket not applied, user request)
- 2mm instrument hall: 4ea

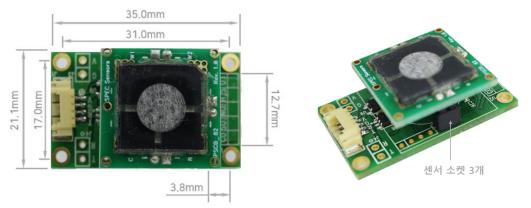

Size: L X W (35 x 21.1 mm)

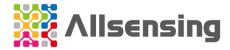

## **Communication Protocol**

### 1) Basic setting

• TTL level: DC 3.3 V or 5.0V

Baud: 9600Data bits: 8Stop bits: 1Parity: None

• Flow Control: None

#### 2) Communication command

| Command       | Function                                                                                                    |
|---------------|----------------------------------------------------------------------------------------------------|
| \r, <cr></cr> | Once Data output Output: SN [XXXXXXXXXXXX], PPB [0 : 9999999], TEMP [-99 : 99], RH [0 : 99], ADC[ADCCount], TempDigital, RHDigital     |
| c/r           | CONTINUOUS data output It is initialized after restarting and the state level is not stored in the internal memory                     |
| z             | Zero user calibration Calibrate by recalculating the sensor value so that the sensor output is 0PPM                                    |
| В             | Barcode entry Enter the barcode information recorded on the sensor                                                                     |
| s             | Span user calibration Calibration by injecting calibration gas to recalculate the measurement sensitivity of the sensor (based on PPM) |
| E             | Internal memory readout Check the setting information value stored inside the module                                                   |
| D\r           | LED ON/OFF Status information is not stored in the internal memory                                                                     |
| r\r           | System reset                                                                                                    |

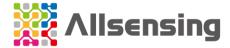

#### 3) Communication command example

```
'\r'
  081821011255, 212, 23, 18, 2194921, 23490, 18665
'C\r'
'c\r'
  081821011255, 212, 23, 18, 2194921, 23490, 18665
'S'
  Enter span gas value in PPM: xxx.xx\r(Enter span gas value in PPM: 4.50\r)
  Setting span...
  done
'Z'
  Setting zero...
  done
'B'
  Remove Sensor and Scan:
  Setting OC...done
'e'
  Serial Number= 112020010530
  Barcode= 081821011255 110507 NO2 2108 -28.57
  ADC Zero= 2165186
  ADC_SpanCalValue= 1890818
  Temperature Zero(x1000)= 24366
  Humidity Zero(x1000)= 16797
  Temperature Span(x1000)= 24205
  Humidity Span(x1000)= 17139
  Calibration GAS(x100)(ppm) = 250
  Calibration InA(x100)= -2857
  Max Range(ppm)= 5
  NoneSensorADC Zero= 2165186
  Firmware Version= 2022-03-23B-04"
'r\r'
  reset
'D\r'
  LED OFF
  LED ON
```

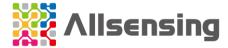

## Arduino connection method and example code

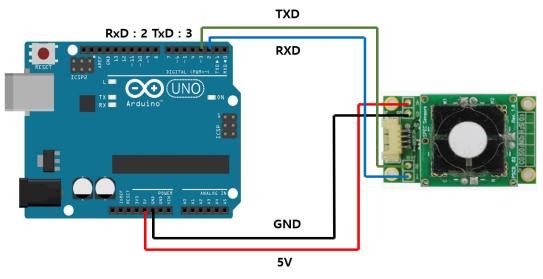

```
#define ContinueMode disable
#define PollingMode enable
#include<SoftwareSerial.h>
const int rxPin = 2;
const int txPin = 3;
SoftwareSerial Serial1(rxPin, txPin);
void setup()
  Serial.begin(9600);
  Serial1.begin(9600);
  delay(1000);
  #if ContinueMode
   Serial.println("Continuous Mode");
  #else if PollingMode
   Serial.println("Polling Mode");
  #endif
  Serial.println("Serial, Conc.(PPB), Temp.(C), Rh(%), Adc.(Counts), Temp.(Counts),
Rh(%Counts)");
```

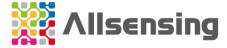

```
#if ContinueMode
     Serial1.write('c');
     Serial1.write('\r');
  #endif
}
void loop()
  #if PollingMode
     Serial1.write('\r');
     delay(1000);
  #else
     delay(100);
  #endif
   while (Serial1.available()) // read from AGSM port, send to Serial port to interrupt continuous
output send 'c"/r' without line ending, may have to send more than once.
  {
   int inByte = Serial1.read();
   Serial.write(inByte);
  }
```

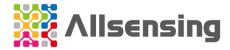

## AGSM-NO<sub>2</sub>-5 Long Term Graph

This is a graph accumulated for about two months to understand the trend of the AGSM- $NO_2$ -5 Sensor.

\* The sensor under test is placed in Allsensing Co., Ltd Lab.

Lab Average Temp, Humi: 28°C, 48%

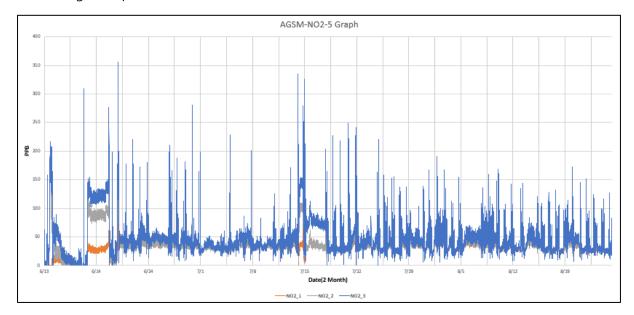

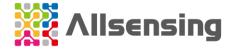

### Precautions for use

- Please use it within the specified specifications and be careful with the connection.
- Using in the vicinity of excessive chemicals may damage the sensor.
- If left unattended at high humidity for a long time, there is a possibility of sensor malfunction.
- Soldering with the sensor installed may damage the sensor.
- If a certain amount of shock occurs, malfunction may occur for a short time.
  - \* Failure to follow these instructions may results in product damage.
  - \* For safety reasons, it is recommended to use it as an auxiliary device or a supplementary device.

# Manufacturer / Contact (A/S)

Homepage: <a href="https://www.allsensing.com/">https://www.allsensing.com/</a>

• E-MAIL: <a href="mailto:support@allsensing.com">support@allsensing.com</a>

## Docs revision history

| 버전   | Changes Contents                                                            |
|------|-----------------------------------------------------------------------------|
| V1.0 | Drafting (2022.03.11)                                                       |
| V1.1 | Fixing typos and add Arduino connection method and code (2022.04.28)        |
| V1.2 | Fixing typos and added AGSM-NO <sub>2</sub> -5 Long Term graph (2022.09.29) |
|      |                                                                             |
|      |                                                                             |